$\mathbf I$ 

'00 7 27 13:00 14:30

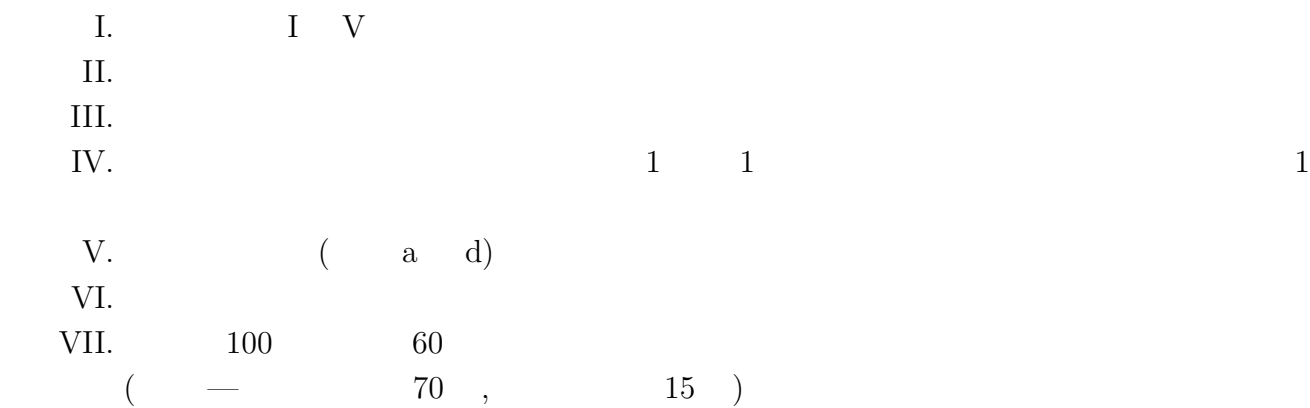

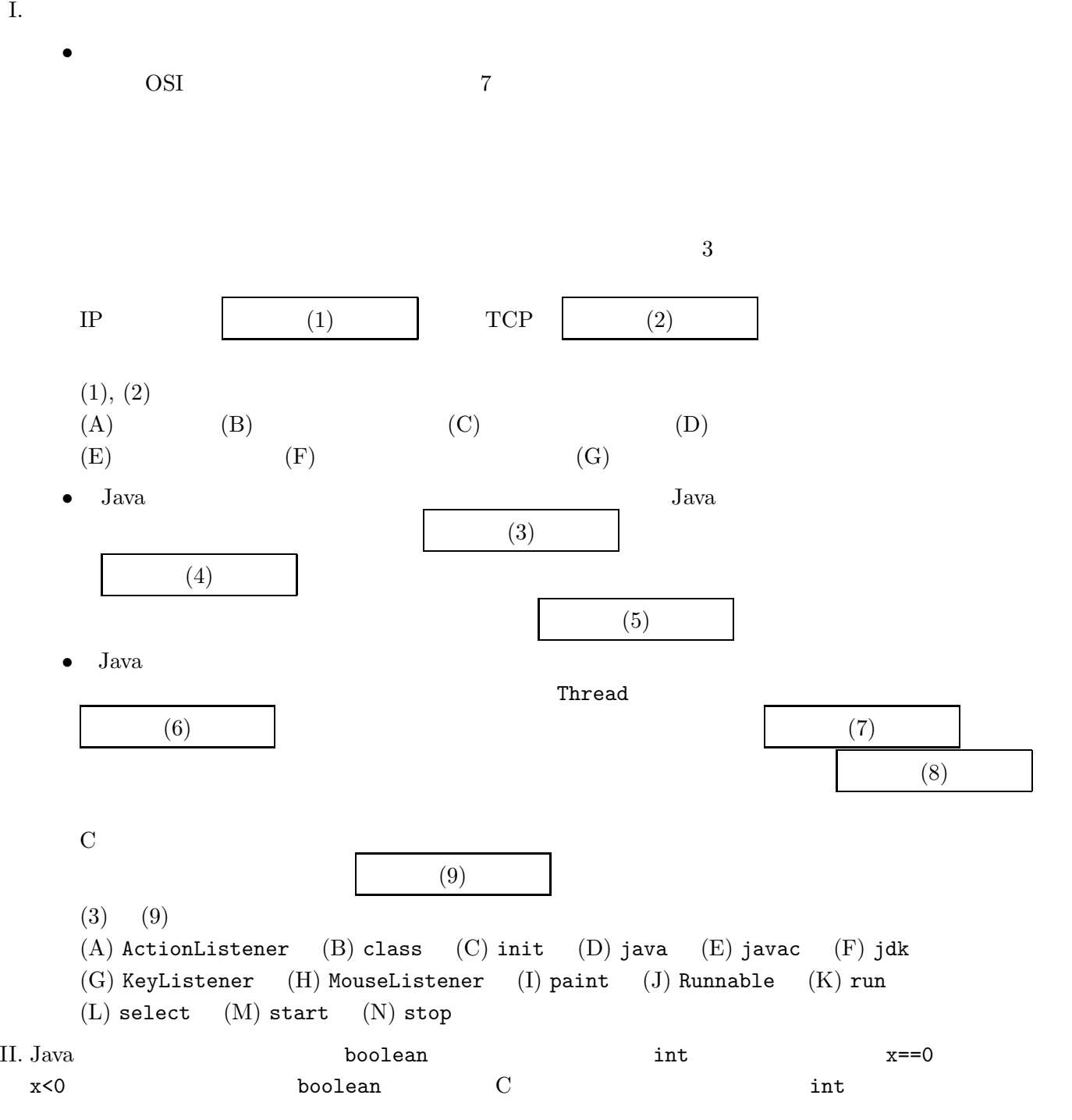

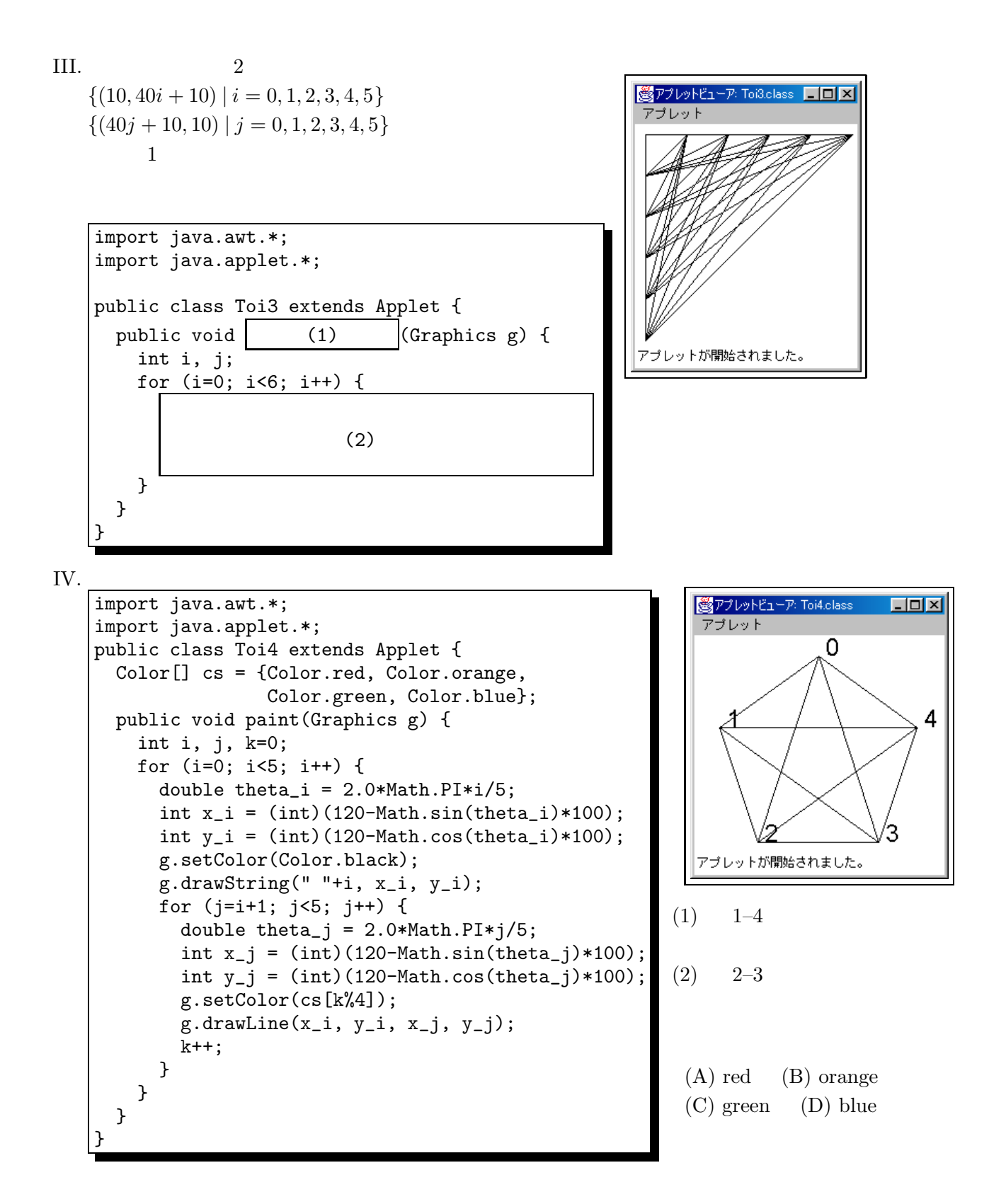

```
V. \overline{\phantom{a}}T
     import java.io.*;
                                                                       Th
                                                                      The
    public class App5 {
                                                                     The
      public static void main(String[] args) {
                                                                     The q
        String message = " The quick brown fox jumped over"
                                                                    The qu
                               + "the lazy sleepy dog. ";
                                                                   The qui
        int i;
                                                                  The quic
        for(i=0; i<=message.length()-8; i++) {
                                                                  he quick
          System.out.println(message.substring(i, i+8));
        }
                                                                  e quick
                                                                  quick b
      }
                                                                  quick br
     }
                                                                  uick bro
                                                                  ick brow
    \rho message 8\begin{array}{ll} \text{``}\qquad \qquad \text{''} \qquad \qquad \text{(Denko)} \end{array}8 drawString
    100✬ ✩
      <mark>※</mark>アプレットビューア: Toi5.c.. | ■■ <mark>区</mark>
                               <mark>※</mark>アプレットビューア: Toi5.c.. ■■■
                                                       圏アプレットビューア: Toi5.c.. 国国区
      アブレット
                               アブレット
                                                        アブレット
\left\| \left\| \right\|_{\text{The quile}} \right\|_{\text{fowium}} \longrightarrow \left\| \left\| \left\| \right\|_{\text{gw don}} \right\|_{\text{fow don}}\rightarrow\rightarrowアブレットが開始されました。
                               アブレットが開始されました。
                                                        アブレットが開始されました。
    \mathcal{L}(I) extends Applet
    (2) for (i=0; i<=message.length()-8; i++)
    \overline{3} g.drawString(message.substring(i, i+8), 10, 40);
    \overline{\textcircled{\small{4}}} implements Runnable
    \overline{5} repaint();
    (6) thread = new Thread(this);
    \tilde{a} thread = null;
```

```
\overline{\textcircled{8}} thread.start();
```

```
(9) try {
```

```
Thread.sleep(100);
```
} catch (InterruptedException e) {}

```
{ {
```

```
} }
```

```
import java.awt.*;
import java.applet.*
public class Denko (1) \left| \begin{array}{ccc} 1 & 1 \end{array} \right|Thread thread=null;<br>String message = "
                                  The quick brown fox jumped over"<br>'the lazy sleepy dog. ";
                               + "the lazy sleepy dog.
  int i=0;
  public void start() {
     if (thread==null) {
                   (2)
     }
  }
  public void stop() {
                 (3)
  }
  public void paint(Graphics g) {
                 (4)
  }
  public void run() {
     while (true) {
                 (5)
     }
  }
}
```
 ${\bf I}.$  $(3 \times 9)$  $(2).$  $(1).$  $(3).$  $(4).$  $(5).$  $(6).$  $(7).$  $(8).$  $(9).$  $\overline{\rm II}$ .  $(5)$  $\cdots$  $III.$  $\overline{3}$  $\sqrt{3}$  $,4$  $\big)$  $\frac{1}{1}$  $\mathbf{I}$  $\mathbf I$ Ì  $\mathbf{I}$  $\overline{\phantom{a}}$  $\overline{1}$  $\overline{1}$  $\overline{\phantom{a}}$  $\begin{array}{c} \hline \end{array}$  $\mathbf{I}$  $\mathbf{I}$  $\mathbf{I}$  $\mathbf{I}$  $\mathbf{I}$  $\overline{\phantom{a}}$  $\frac{1}{1}$  $(1).$  $\blacksquare$  $\mathbf{I}$  $\overline{1}$  $\mathbf{I}$  $\overline{1}$  $\blacksquare$  $\blacksquare$  $\overline{\phantom{a}}$  $\blacksquare$  $\mathbf{I}$  $(2).$  $\overline{1}$  $\mathbf{I}$  $\mathbf{I}$  $\mathbf{I}$  $\mathbf{I}$  $\blacksquare$  $\blacksquare$  $\mathbf{I}$ Ī  $\overline{1}$  $\overline{1}$  $\overline{\phantom{a}}$  $\mathbf{I}$  $\mathbf{I}$  $\mathbf{I}$  $\blacksquare$  $\mathbf{I}$  $\overline{1}$  $\overline{1}$  $\overline{1}$  $\overline{\phantom{a}}$  $\overline{\phantom{a}}$  $\overline{\phantom{a}}$  $\mathbf{I}$  $\mathbf{I}$  $\mathbf{I}$  $\mathbf{I}$  $\mathbf{I}$  $\mathbf{I}$  $\mathbf{I}$  $\blacksquare$  $\blacksquare$  $\mathbf{I}$  $\blacksquare$  $\mathbf{I}$  $\mathbf{I}$  $\blacksquare$  $\blacksquare$  $\blacksquare$  $\mathbf{I}$  $(3).$ ï  $\frac{1}{1}$  $\frac{1}{1}$  $\overline{1}$  $\overline{\phantom{a}}$  $\mathbf{r}$  $\mathbf{I}$  $\overline{\phantom{a}}$  $\overline{1}$  $\blacksquare$  $\overline{1}$  $\overline{\phantom{a}}$  $\mathbf{I}$  $\blacksquare$  $\mathbf{I}$  $\mathbf{I}$  $\overline{\phantom{a}}$  $\overline{\phantom{a}}$  $\mathbf{I}$  $\overline{\phantom{a}}$  $\mathbf I$  $\mathbf I$  $\overline{\phantom{a}}$  $\mathbf{I}$  $\mathbf{I}$  $\blacksquare$ ï  $\mathbf{I}$  $\mathbf{r}$  $\mathbf{I}$  $\mathbf{I}$  $\mathbf{I}$  $\blacksquare$  $\mathbf{I}$  $\mathbf{I}$  $\mathbf{I}$  $\mathbf{I}$  $\mathbf{I}$  $\mathbf{I}$  $\blacksquare$  $\overline{\phantom{a}}$  $\overline{\phantom{a}}$ - I  $\overline{\phantom{a}}$  $\overline{\phantom{a}}$  $\overline{\phantom{a}}$  $\blacksquare$  $\blacksquare$  $\blacksquare$  $\mathbf{I}$  $\mathbf{I}$  $\blacksquare$  $\mathbf{I}$  $\mathbf{I}$  $\blacksquare$  $\begin{array}{c} \rule{0pt}{2ex} \rule{0pt}{2ex} \rule{0pt}{$  $\begin{array}{c} 1 \\ 1 \end{array}$  $\frac{1}{1}$  $\mathbf{I}$  $\mathbf{I}$  $\mathbf I$  $\blacksquare$  $\overline{\phantom{a}}$  $\mathbf I$  $\mathbf{I}$  $\blacksquare$  $\mathbf{I}$  $\mathbf{I}$  $\overline{\phantom{a}}$  $\mathbf{I}$  $\mathbf{I}$  $\overline{\phantom{a}}$  $\overline{\phantom{a}}$  $\overline{\phantom{a}}$  $\mathbf I$  $\mathbf{I}$  $\mathbf{I}$  $\overline{1}$  $\mathbf{I}$  $\mathbf{I}$  $\mathbf{I}$  $\mathbf{I}$  $\mathbf{I}$  $\mathbf{I}$  $\mathbf{I}$  $\mathbf{I}$  $\mathbf{I}$  $\overline{1}$ Ĭ  $\mathbf{I}$  $\hat{\mathbf{I}}$  $\mathbf{I}$  $\begin{array}{c} \begin{array}{c} \hline \end{array} \end{array}$  $\mathbf{I}$  $\bar{\rm I}$  $\hat{\mathbf{I}}$  $\mathbf{I}$  $\overline{\phantom{a}}$  $\overline{\phantom{a}}$  $\blacksquare$  $\overline{\phantom{a}}$  $\overline{\mathbf{I}}$  $\overline{1}$  $\overline{\mathbf{I}}$  $\overline{\phantom{a}}$  $\mathbf{I}$  $\mathbf{I}$  $\mathbf I$  $\mathbf{l}$  $\mathbf I$  $\mathbf{I}$  $\mathbf{I}$  $\mathbf{r}$  $\mathbf{I}$  $\mathbf{I}$ IV.  $(4 \times 2)$  $(1).$  $(2).$  $V<sub>1</sub>$  $(4 \times 5)$  $(2).$  $(3).$  $(1).$  $(5).$  $(4).$ 

 $\rm I$ 

 $('00 7 27)$ 

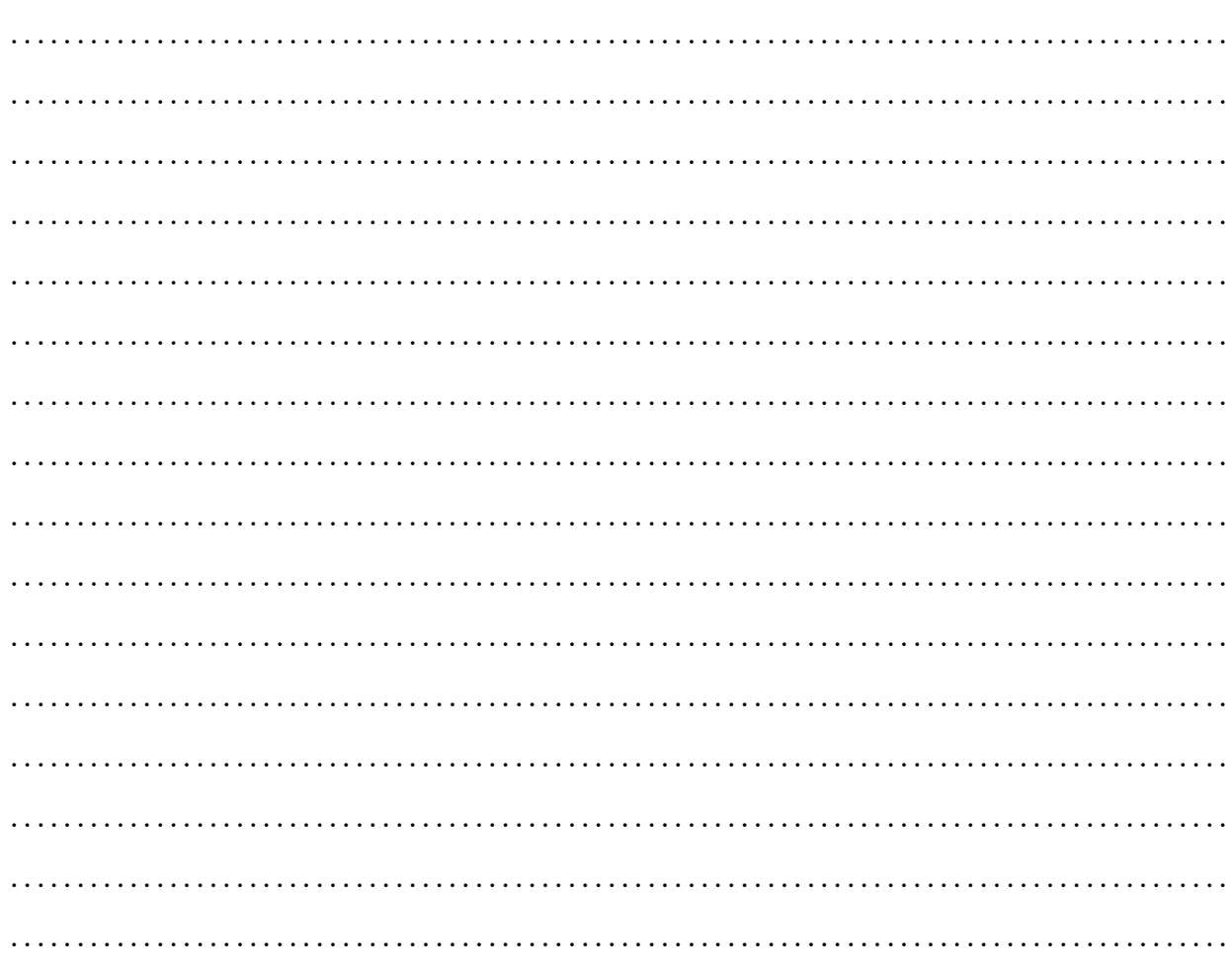